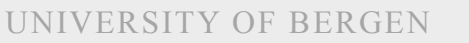

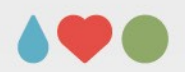

## **PsychoPy**

### Sebastian Jentschke

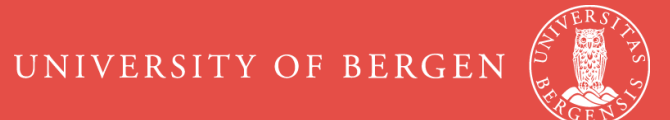

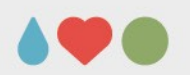

## **PsychoPy**

- Python-based software for running experiments
- all major platforms (Win, Mac, Linux)
- preliminary support for online experiments
- precise timing

(«PsychoPy can achieve high levels of precision and accuracy in the presentation of brief visual stimuli»; Garaizar & Vadillo, PLOS 2014)

- GUI (Builder) and scripting (Coder)
- free and open-source (www.psychopy.org)

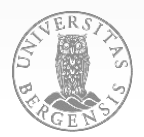

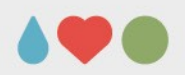

### **PsychoPy**

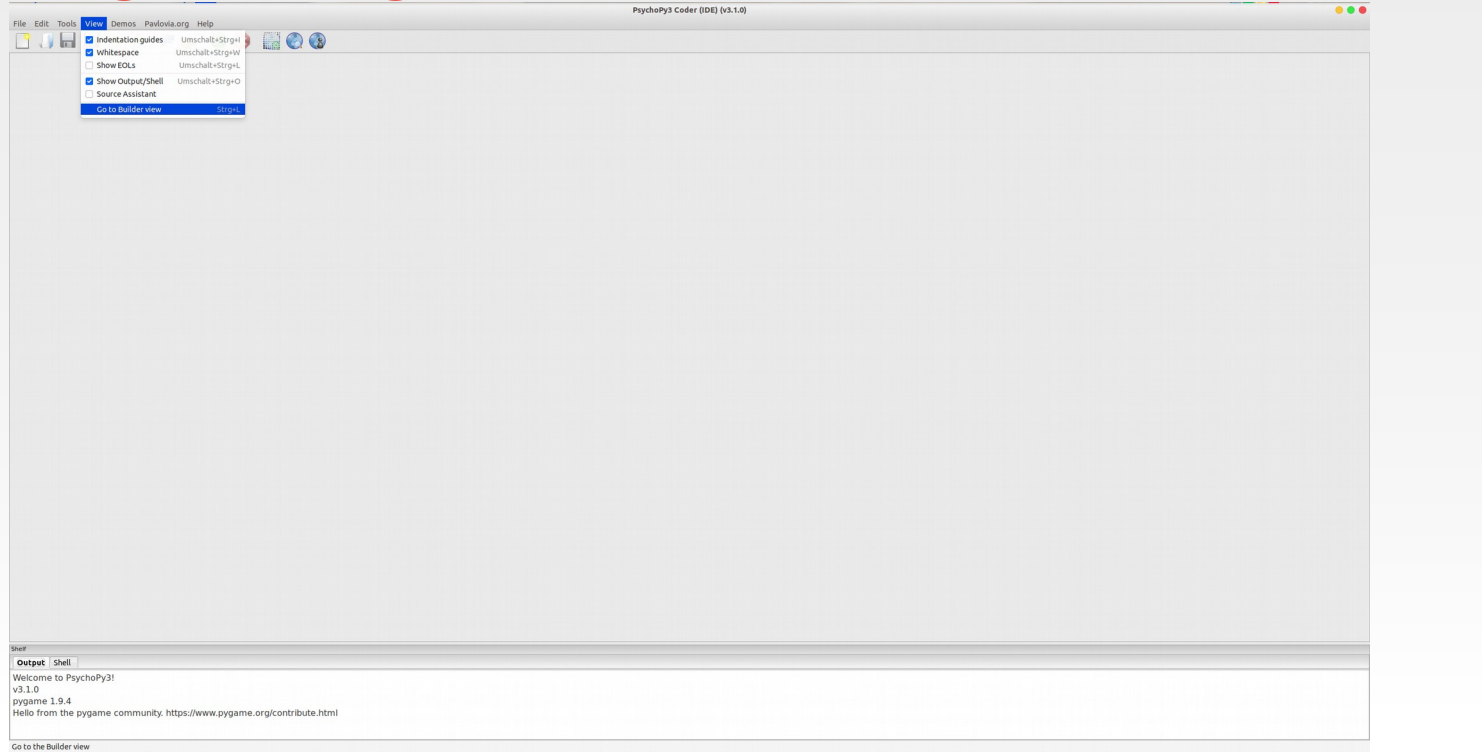

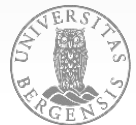

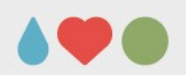

### **PsychoPy**

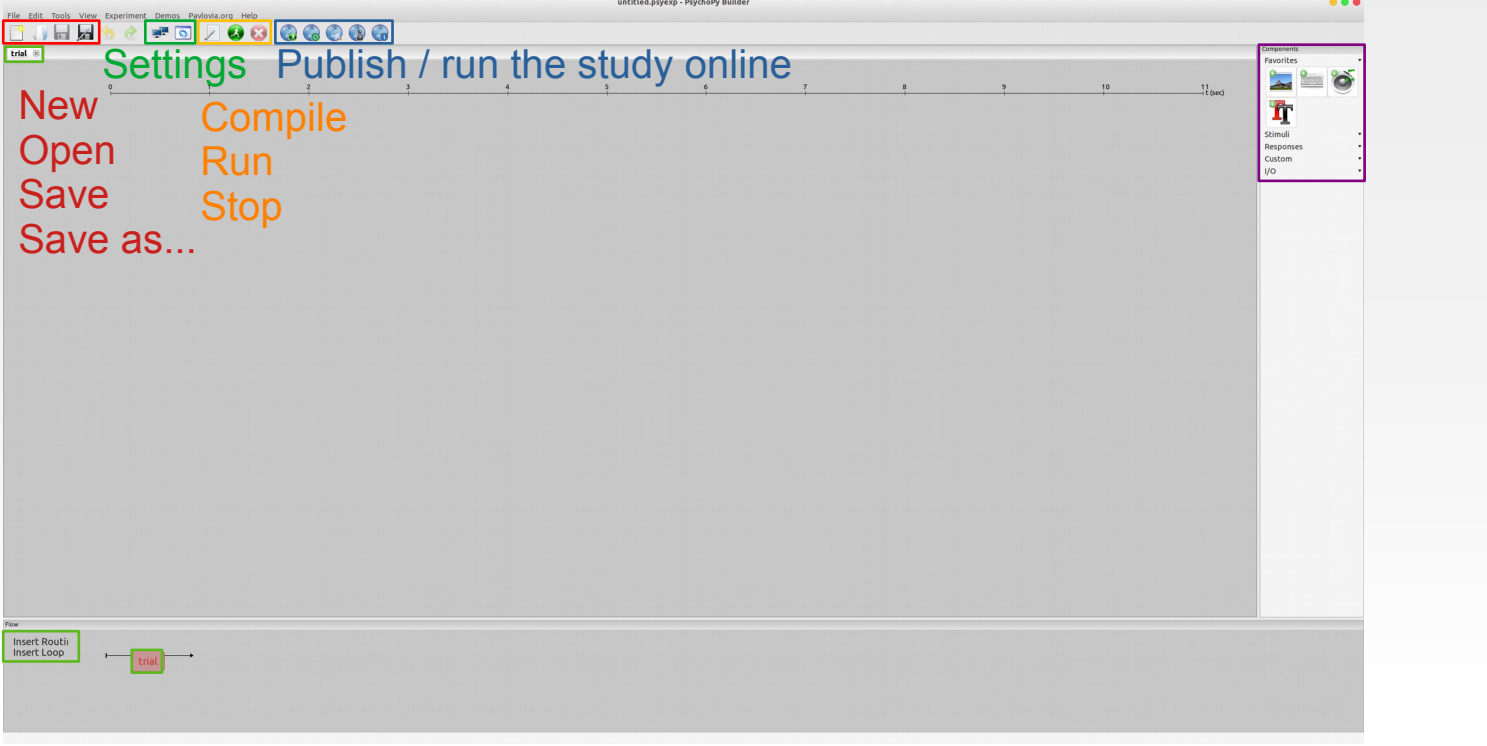

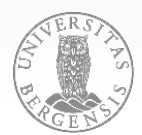

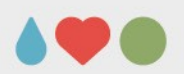

## **PsychoPy**

- routines
	- stimuli (**text, images, sounds, videos**; noise, dots, polygons [all: + aperture + grating])
	- responses (**keyboard, rating, slider, mouse;** [sound] recording)
	- custom (**code, variable**; static [waiting, e.g., to load image])
	- I/O (parallel port)
- **OODS**

PAGE 5

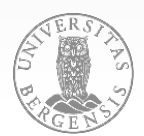

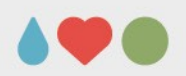

### **PsychoPy**

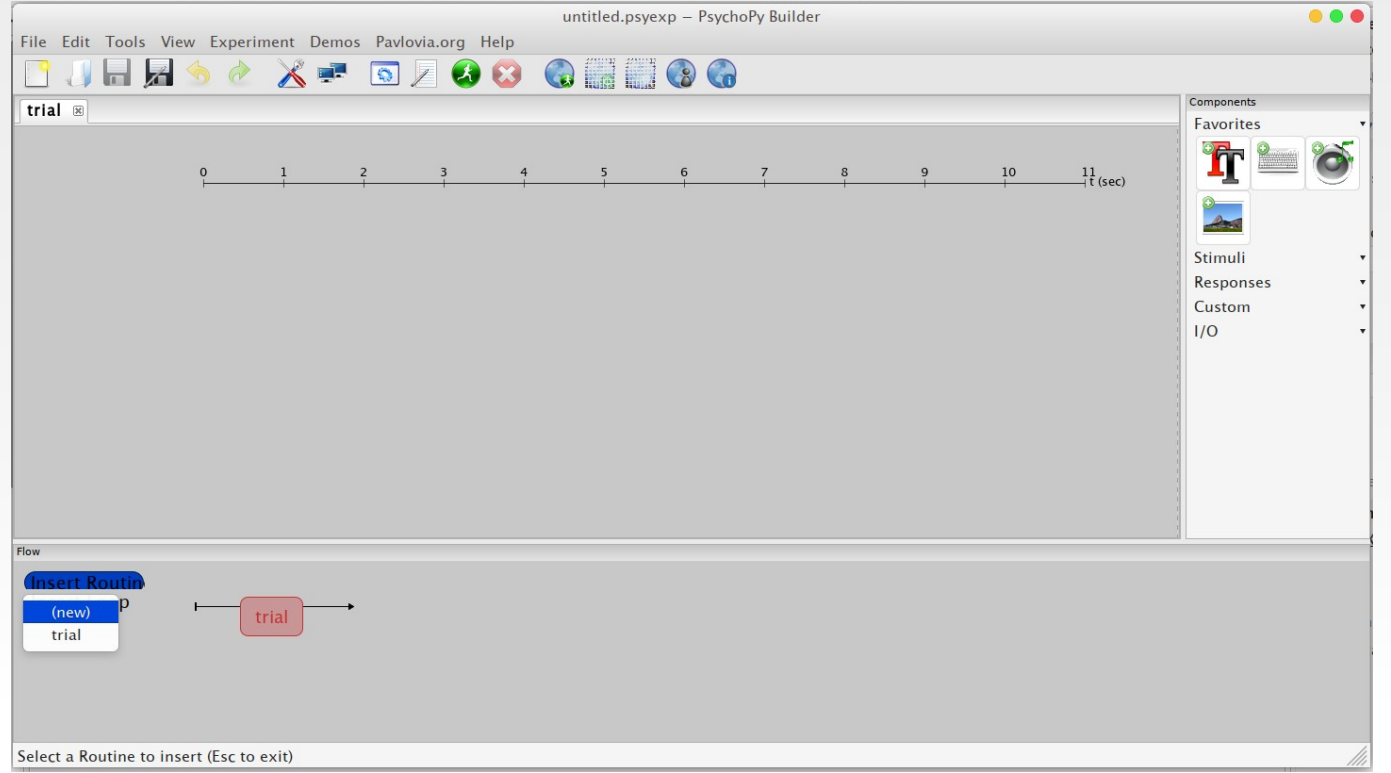

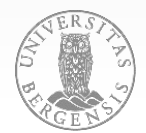

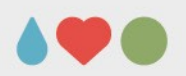

### **PsychoPy**

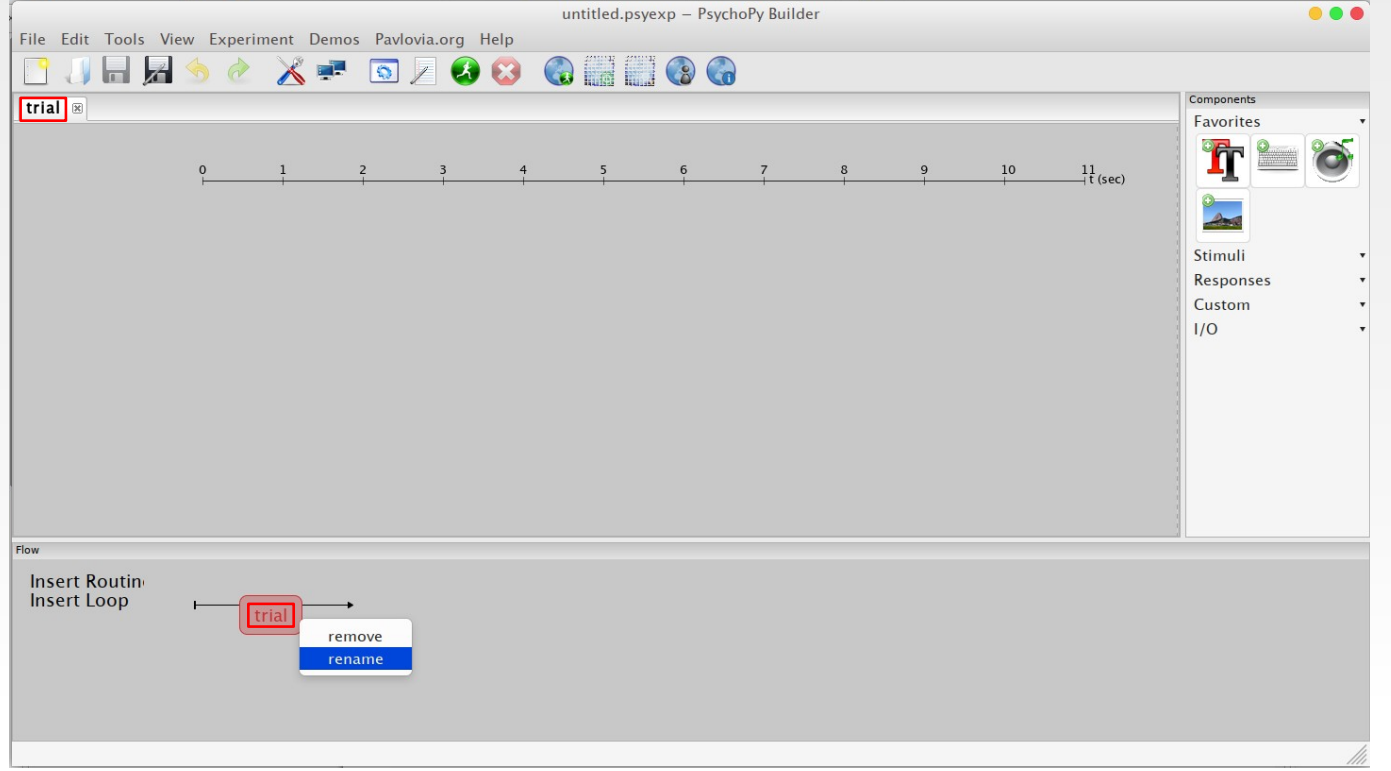

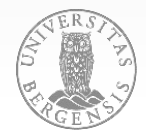

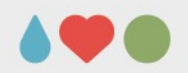

### **PsychoPy: Components**

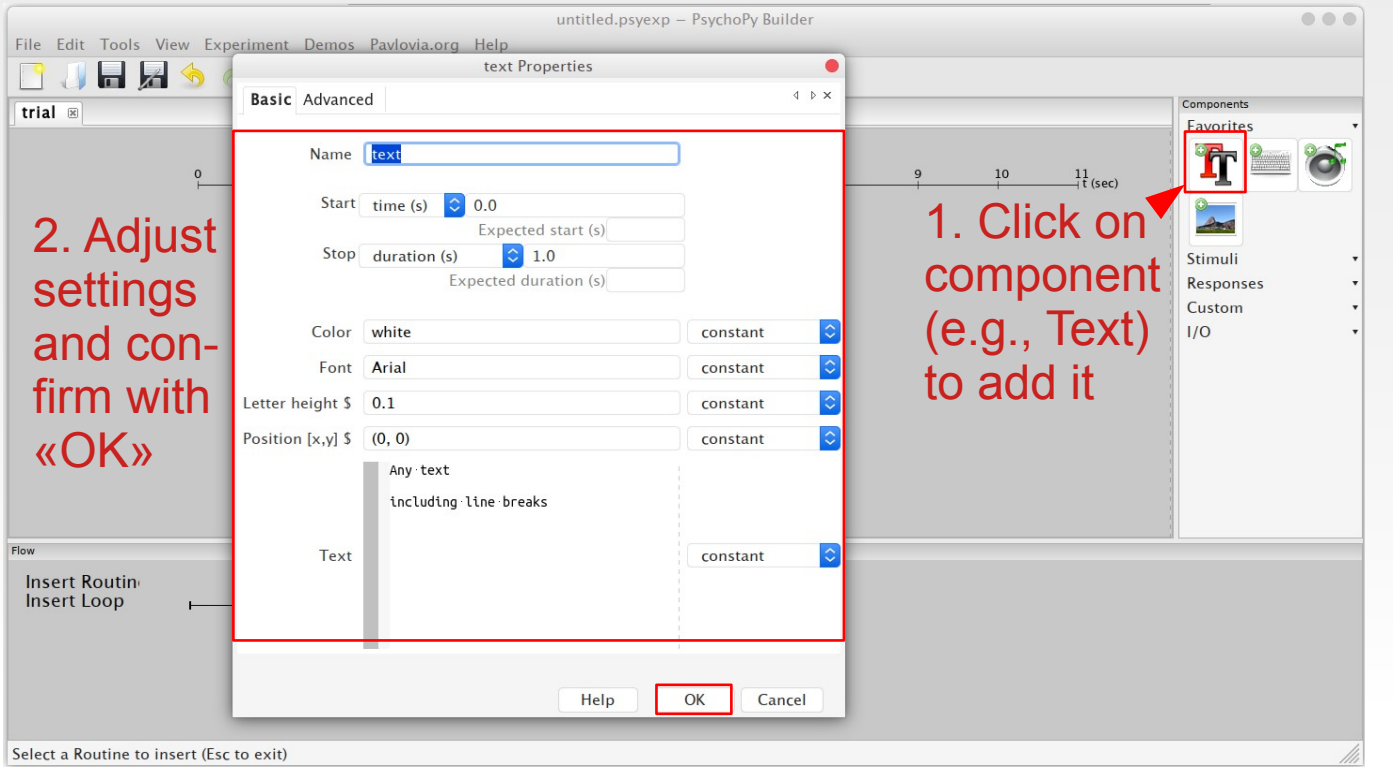

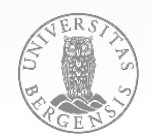

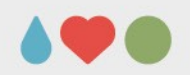

### **PsychoPy: Components**

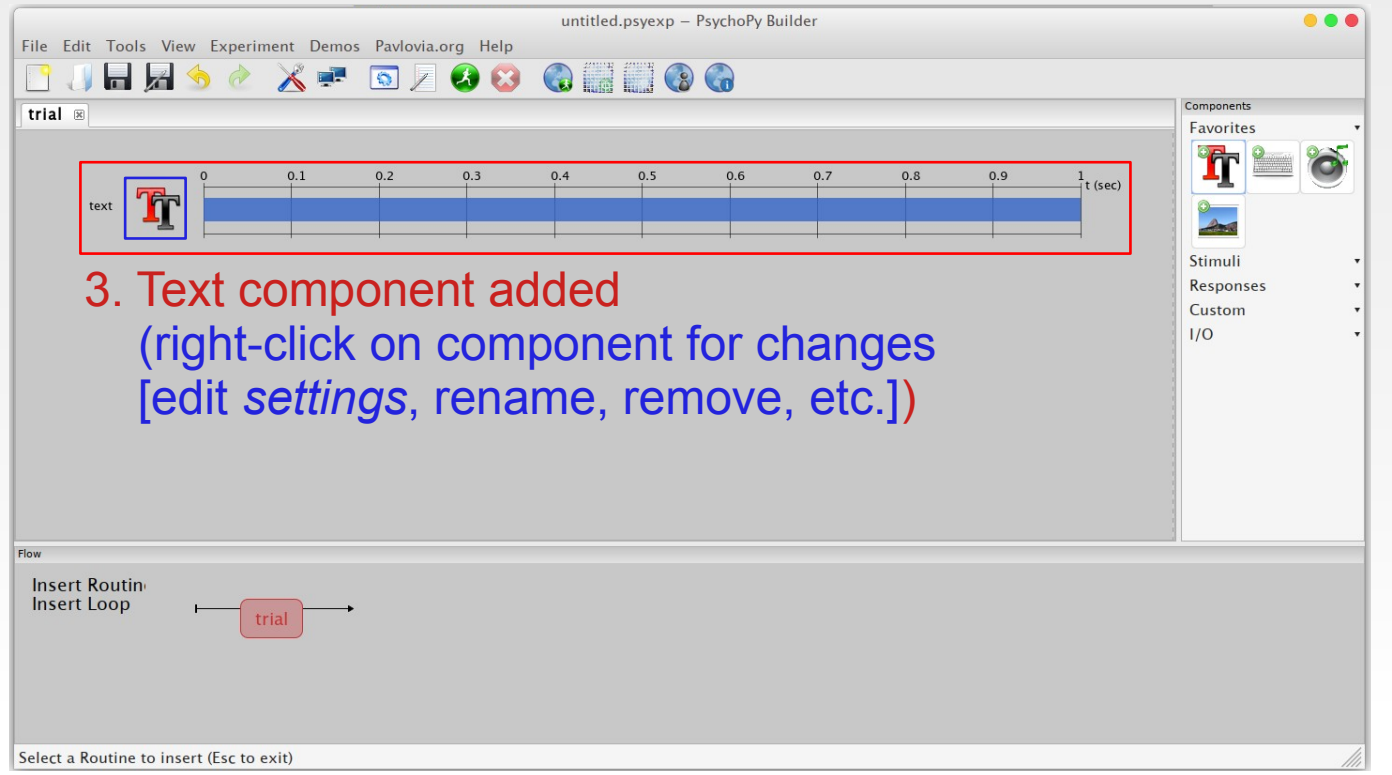

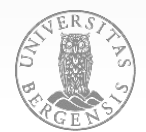

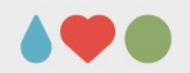

### **PsychoPy: Components**

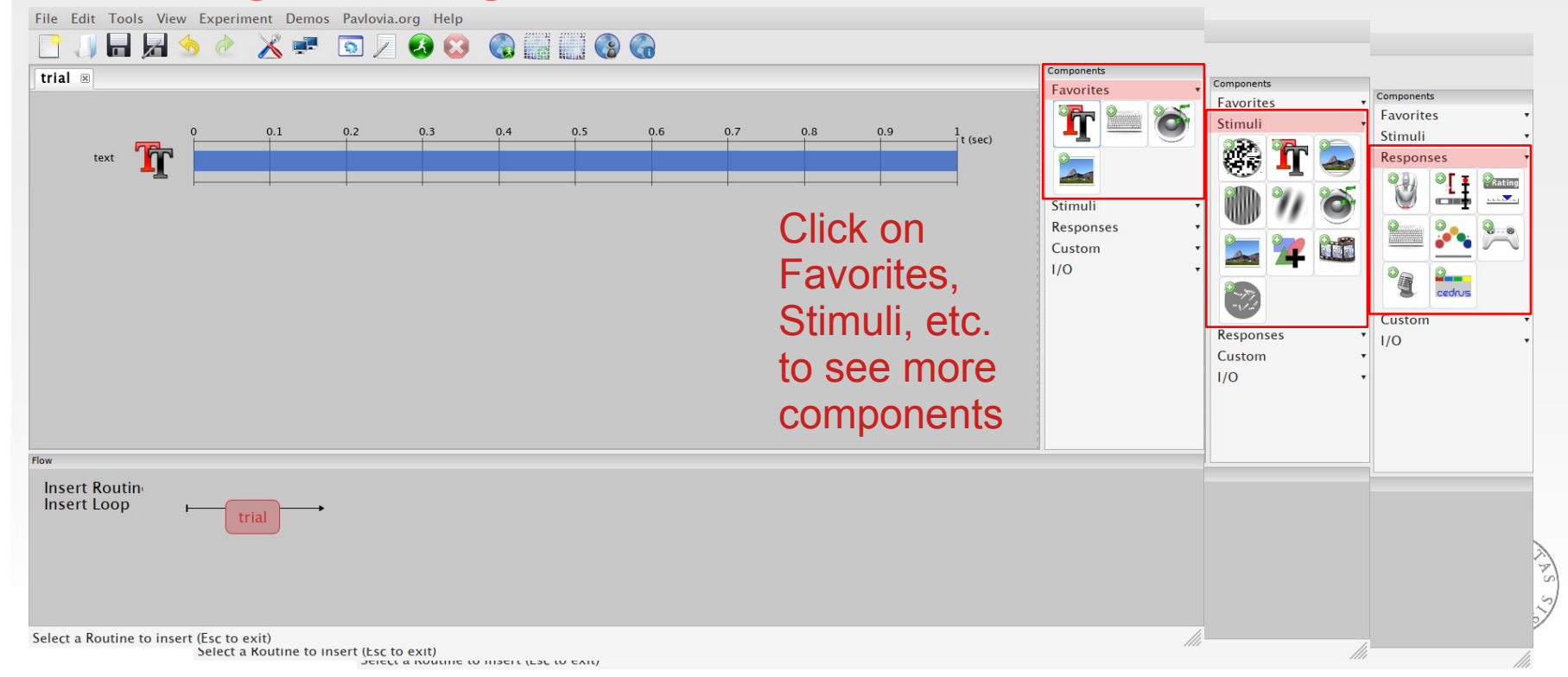

### **PsychoPy: Text**

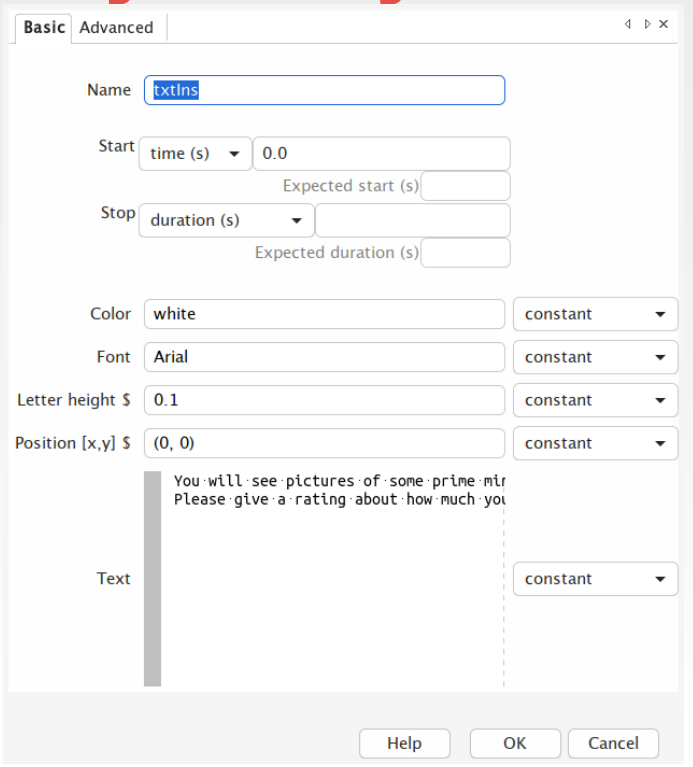

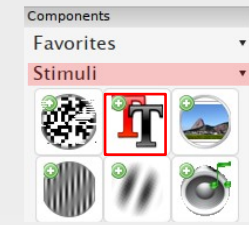

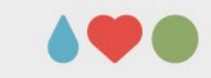

- duration can be left empty (needs keyboard for termination)
- Text can be a fixed text or a variable
- letter height and position should be chosen to not overlap
- font should be chosen to be a standard one

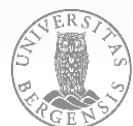

### **PsychoPy: Images**

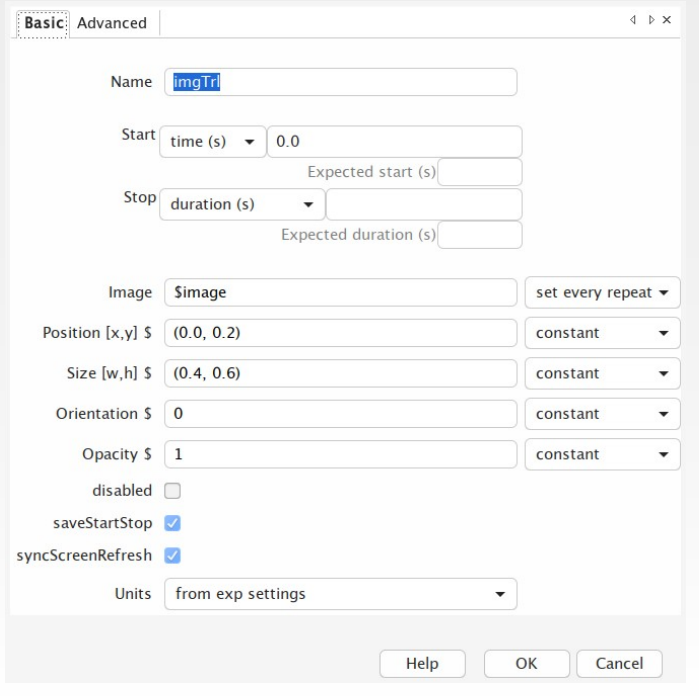

PAGE 12

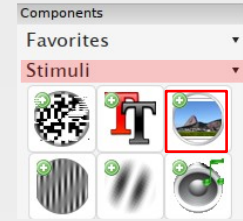

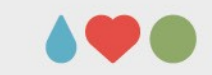

- duration can be left empty (needs keyboard for termination)
- image can be a file name or a variable

(constant vs. set every trial)

- position and size should be chosen to not overlap
- orientation (degrees) and opacity  $(0 - 1; 1 = solid)$

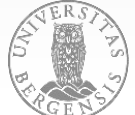

#### Eavorites Stimuli

**Responses** 

Components

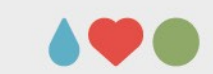

### **PsychoPy: Keyboard**

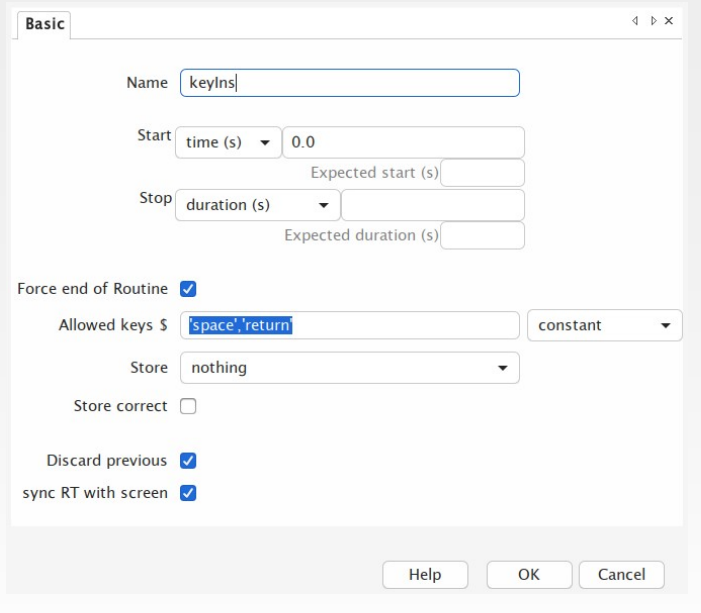

- duration can be left empty tick «Force end of Routine»
- multiple allowed key (comma-separated)
- font should be chosen to be standard
- store: nothing, first/last/all key(s)

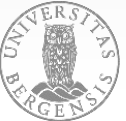

### **PsychoPy: Rating**

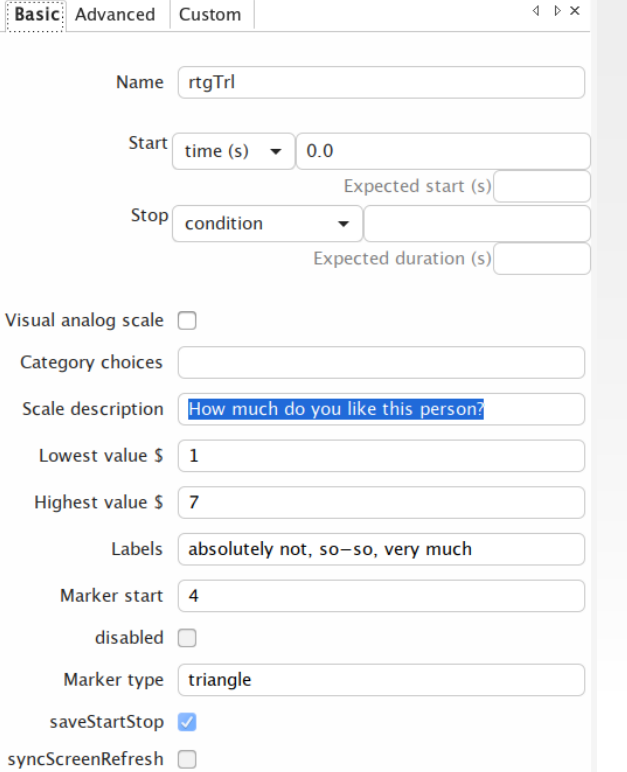

• stop can be left empty tick «Force end of Routine» (under Advanced)

Components Eavorites Stimuli **Responses** 

- (numerical) lowest, highest, start
- labels at lowest, highest
- store: nothing, history (Adv.)
- untick «Show accept» (Adv.)

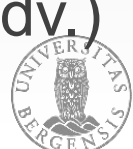

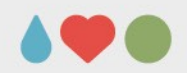

### **PsychoPy: Experiment Settings**

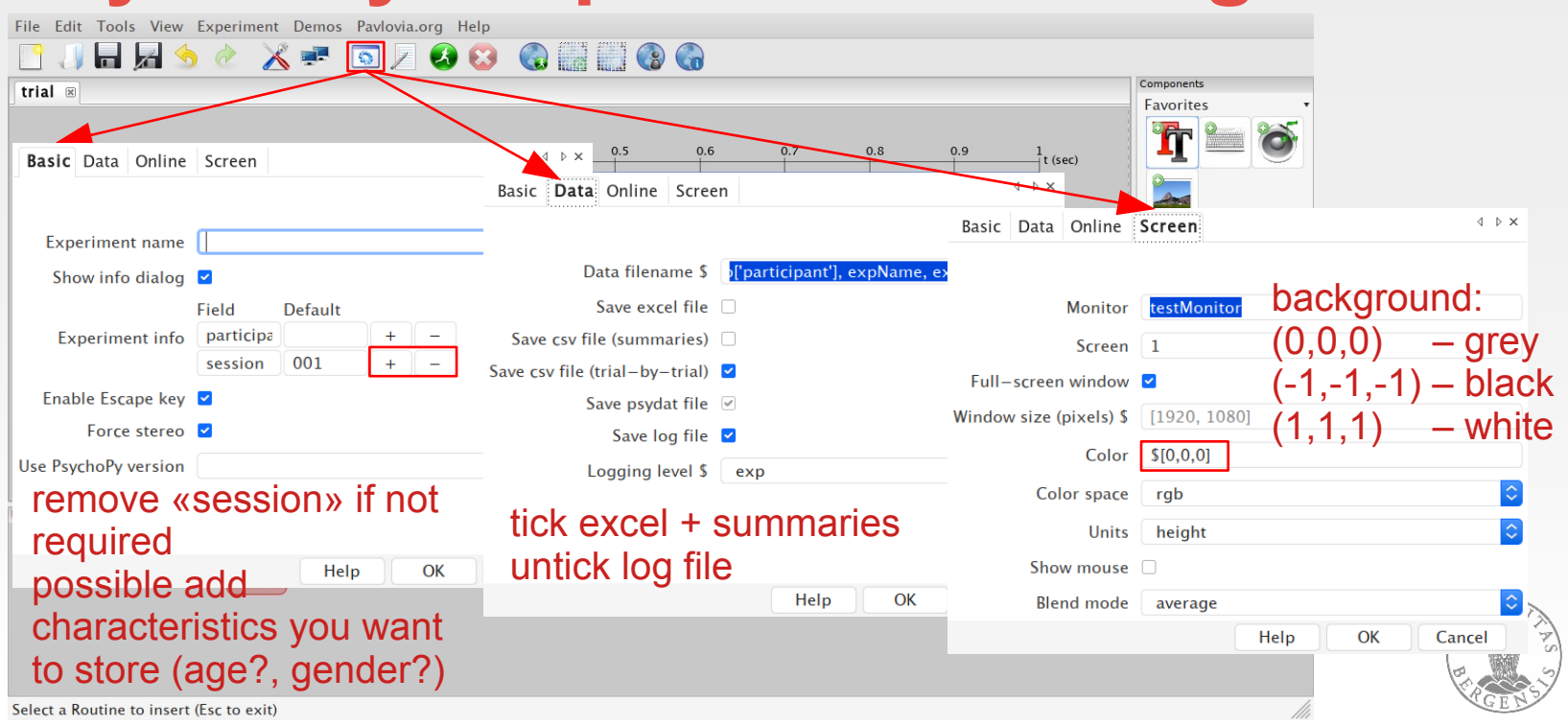

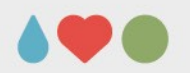

## **PsychoPy: Questionnaires**

- **instruction(s)**: text(s) + keyboard (self-paced end)
- loop over **questionnaire items**
	- text (possibly image with prepared graphics to ensure independence from fonts) + keyboard or rating
	- Bergen Insomnia Scale https://helse-bergen.no/seksjon/sovno/Documents/BERGENINSOMNIASCALE1.pdf
	- Excel / CSV file with items
- **thank you and goodbye**: text(s) + keyboard

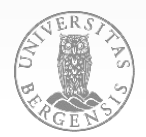

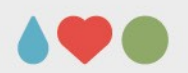

### **PsychoPy: Questionnaires**

- size and position for question and response instructions
- response format and instructions *is there always the same response (not at all ... very much) or does it need to be variable?*
- better use keyboard or rating?
- which responses should be stored?

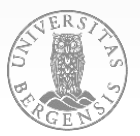

**Assignment 1: Create a questionnaire yourself!**

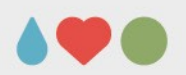

## **PsychoPy: Experiments**

- **instructions**
- loop over **practice trials** (with feedback)
	- item presentation
	- feedback
- loop over **experimental trials** (without feedback)
	- item presentation, acquiring responses, possibly feedback (see next slide for an implementation)
- **thank you and good bye**

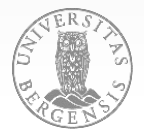

#### Favorites Stimuli

Components

Custom  $\frac{1}{2}$ 

 $\frac{1}{2}$ 

Responses

 $\frac{1}{(x)}$ 

Rating  $\frac{1}{2}$ 

 $\mathbf{Q}_{\mathbf{y}=sin(x)}$ <br>x=random(<br>f='tst.jpg

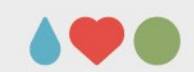

### **PsychoPy: Code**

PAGE 20

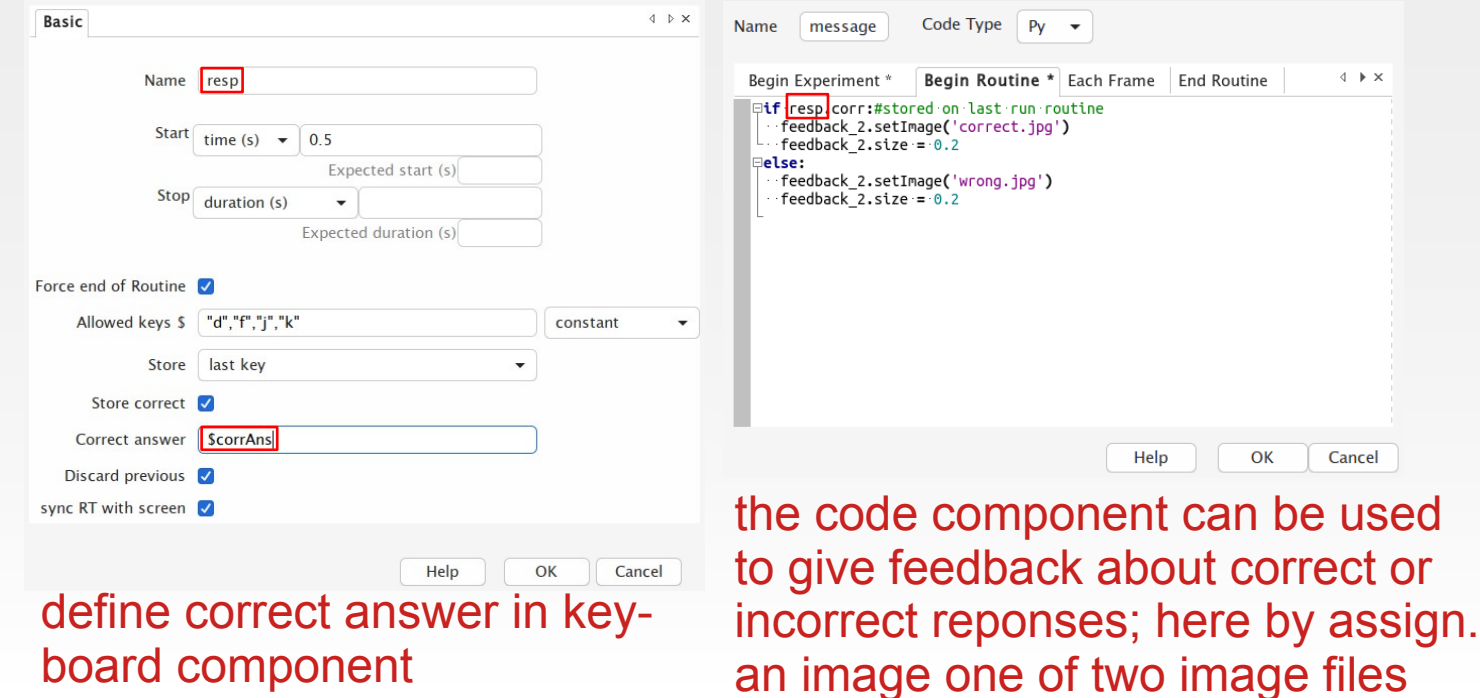

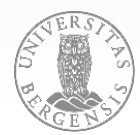

**Assignment 2: Discuss and (possibly) create a brief experiment!**

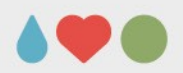

### **PsychoPy: Online experiments**

### • register at pavlovia.org

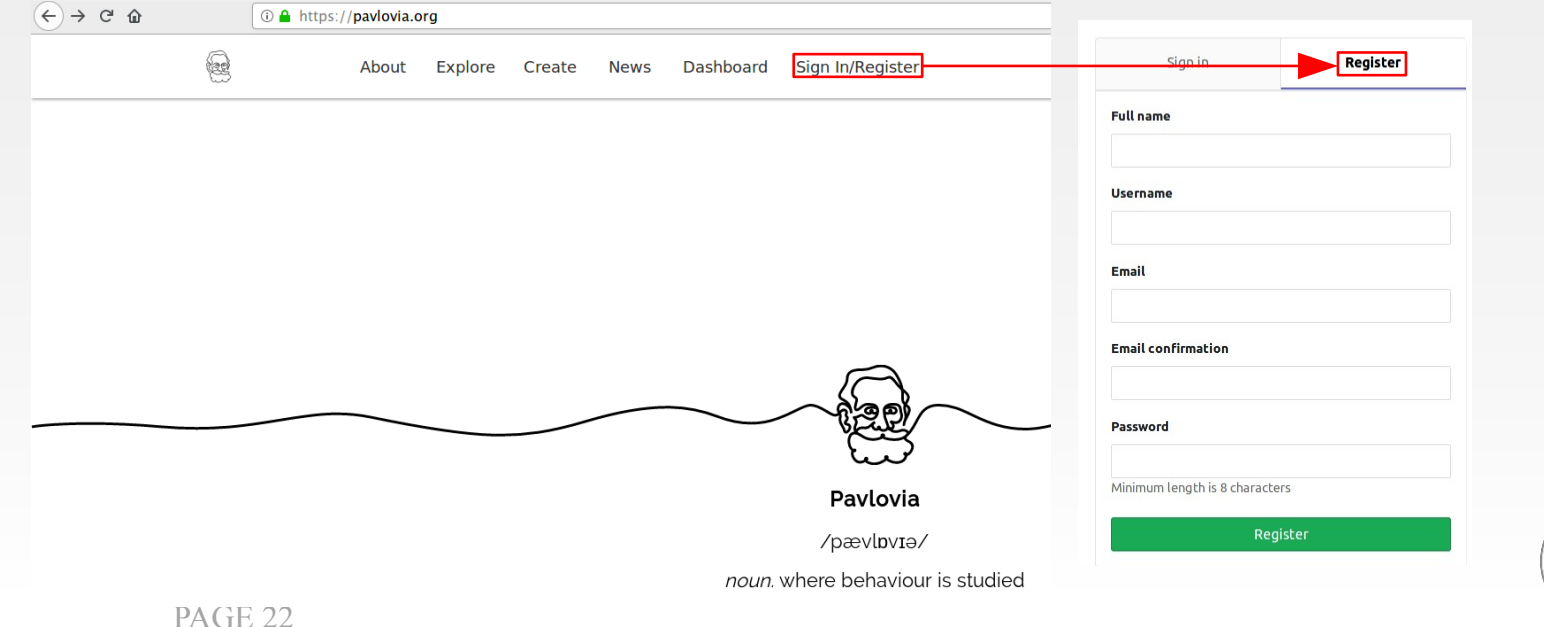

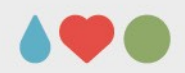

### **PsychoPy: Online experiments**

### • login from within PsychoPy:

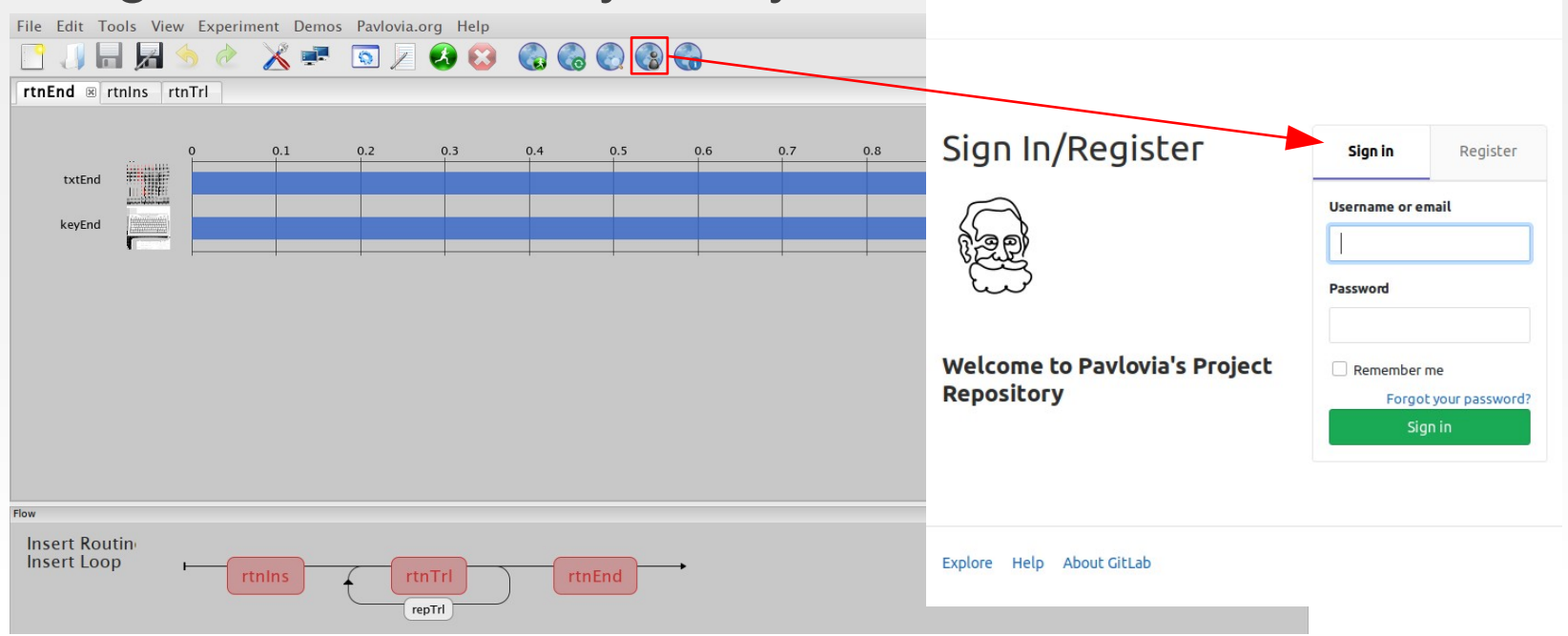

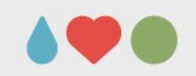

This file doesn't belong to any existing project.

A

### **PsychoPy: Online experiments**

• submit the project to pavlovia.org:

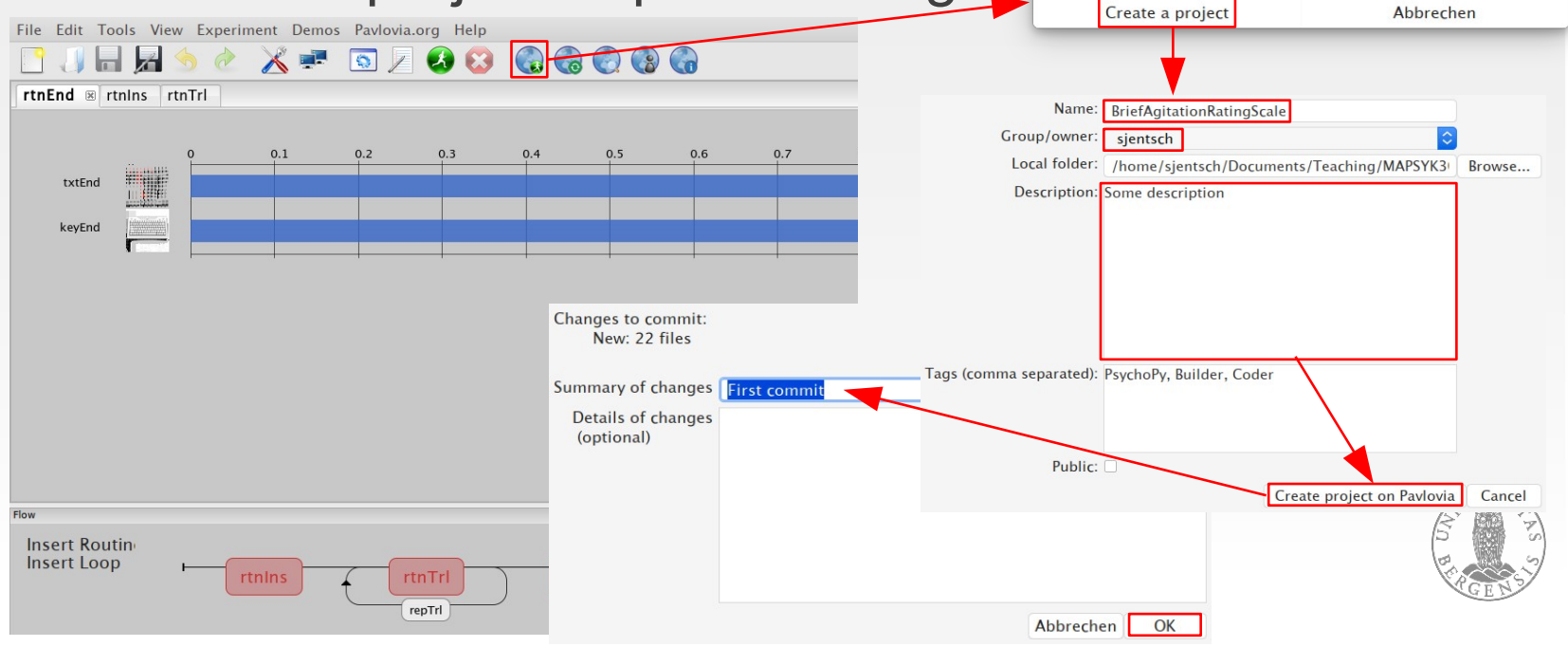

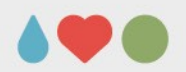

### **PsychoPy: Online experiments**

### • run the project at pavlovia.org

 $(\Leftrightarrow \rightarrow e \cdot \hat{r})$ 

**① △** https://pavlovia.org/run/sjentsch/briefagitationratingscale/html/

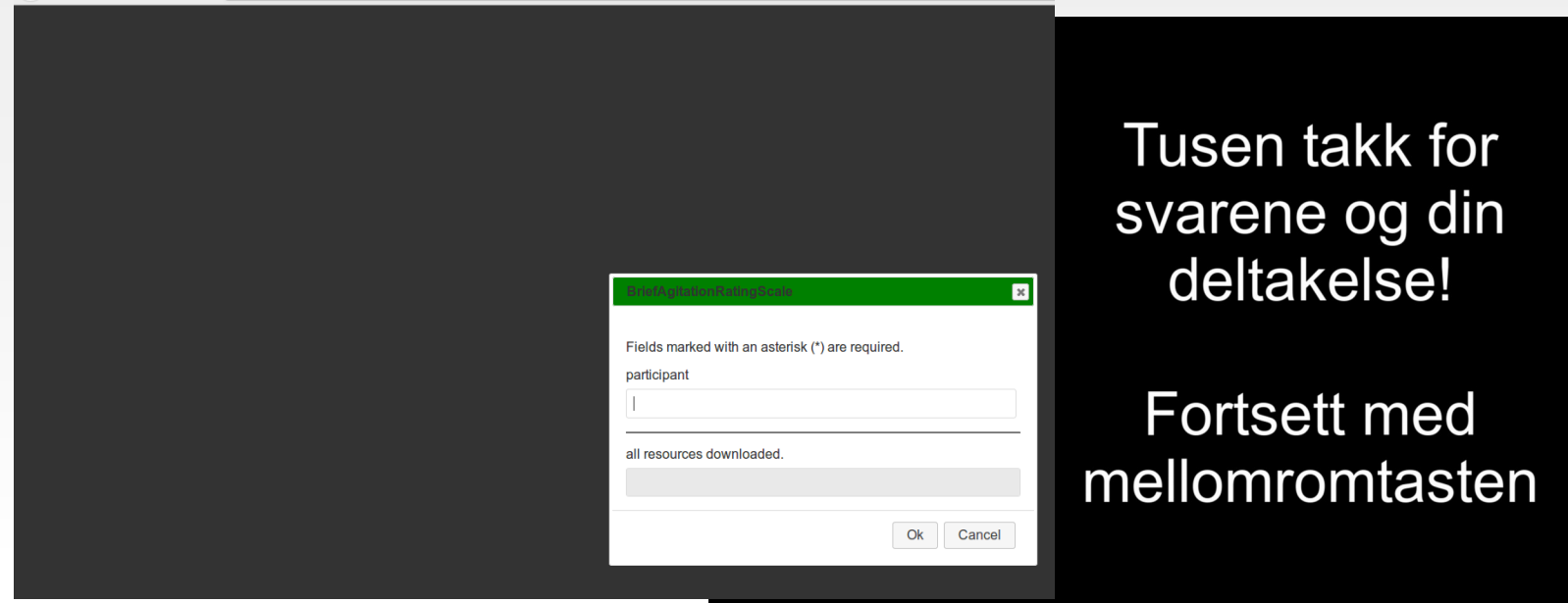

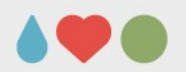

### **PsychoPy: Literature and help**

- Peirce, J., & MacAskill, M. (2018). *Building Experiments in PsychoPy*. London, UK: Sage Publications.
- <https://www.psychopy.org/documentation.html>
- https://discourse.psychopy.org/

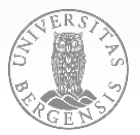

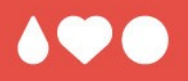

# **Thank you for your interest and your attention!**